## **Informatik Abitur Bayern 2019 / IV - Lösung<br>
Perti**

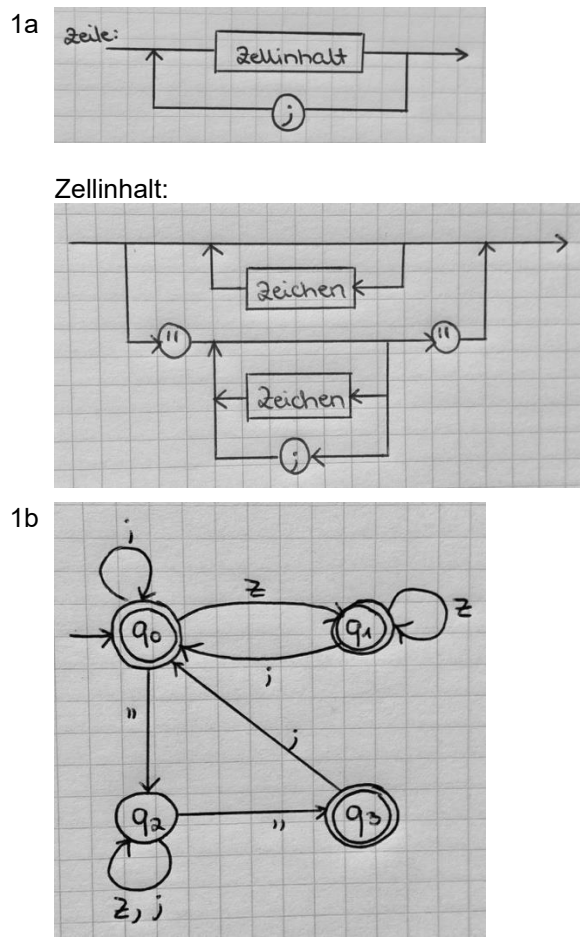

*Da das leere Wort auch in der Grammatik enthalten ist, ist q<sup>0</sup> bereits ein Endzustand.* 

2a Bestimmen der Anzahl der Elemente durch strukturiertes Ablaufen vom Start (z00) zum 4 Endzustand  $(z_{23})$ :

00111, 01110, 01011, 01101, 10101, 10110, 10011, 11001, 11010, 11100

 $\rightarrow$  Anzahl der Elemente = 10

(Alternativ durch Anwendung der Stochastik: zweimaliges Ziehen ohne Zurücklegen und Beachtung der Reihenfolge aus einer Urne mit den Werten 1 bis 5 -> "5 über 2" = 10.)

Charakterisierung der vom Automaten akzeptierten Wörter:

- alle Wörter sind von der Länge 5
- alle Wörter enthalten drei 1er und zwei 0er, wobei die Reihenfolge keine Rolle spielt
- 2b Ein endlicher Automat, der nur endlich viele Wörter akzeptiert, muss zyklenfrei sein. 2

Pertl

5

6

- 3 Mögliche Argumentationskette:
	- 1. Überprüfung, ob alle Buchstabenkombinationen innerhalb 24h mit Hilfe des Brute-Force-Angriffs durchlaufen werden:

Mögl. Kombinationen: 26<sup>10</sup> Brute-Force-Angriff: 4 ∙ 10<sup>9</sup> Angriffe pro Sekunde

Zeit: 
$$
\frac{26^{10}}{4 \cdot 10^9}
$$
 s  $\approx$  35292 s = 9h 48 min 12 sec  $<$  24h  $\approx$  erfolgreicher Angriff möglich

2. Änderungsvorschlag: Hinzunahme von Ziffern 0-9

Mögl. Kombinationen: 36<sup>10</sup> Zeit:  $\frac{36^{10}}{4 \cdot 10^{9}}$  s ≈ 914949 s = 10d 14h 8 min 9s > 24h => erfolgreicher Angriff unwahrscheinlicher

4a

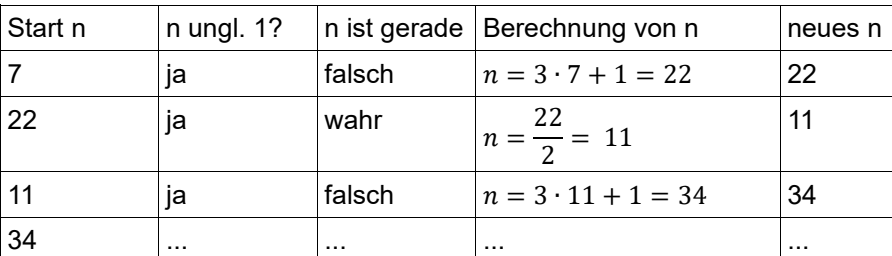

Zahlenfolge: 7 22 11 34 17 52 26 13 40 20 10 5 16 8 4 2 1

- 4b Teilt man a durch b mithilfe der Division ohne Rest und multipliziert danach wieder mit b, so 2 ergibt sich genau dann a, wenn a durch b teilbar ist.
- 4c Das folgende Programm setzt den Algorithmus *collatzfolge(n)* um. Dabei wird die symbolische 7Adressierung der Speicherzellen und Sprungmarken verwendet. Alternativ können auch die Speicherzellen und Sprungmarken numerisch adressiert werden.

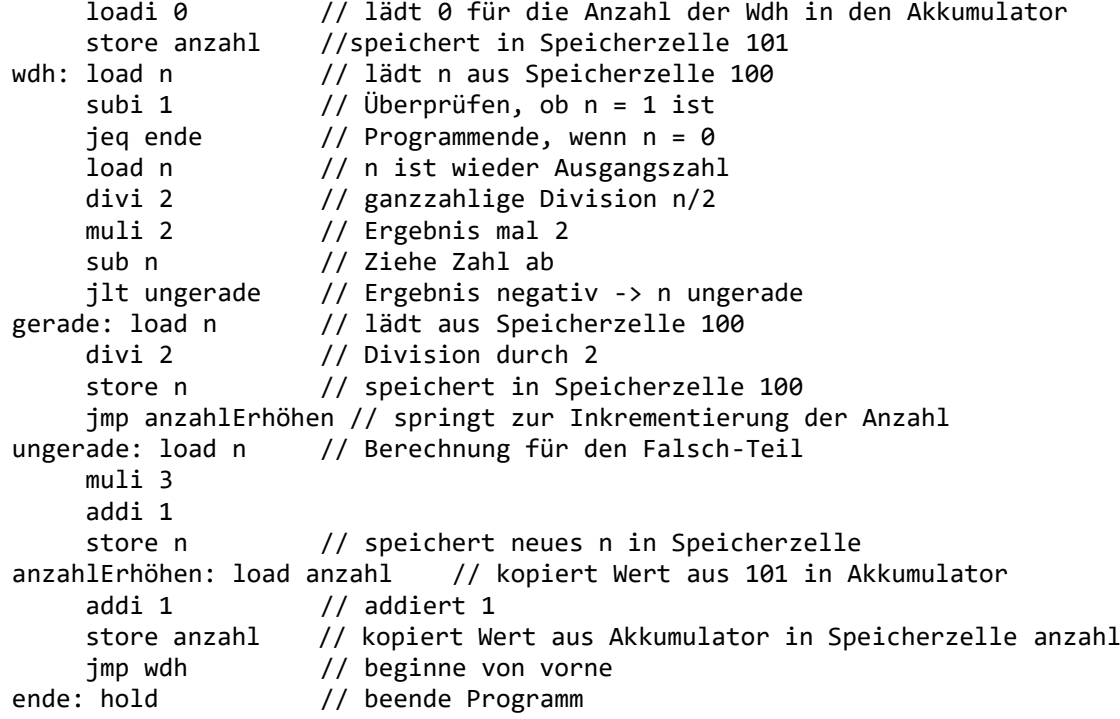

5

2

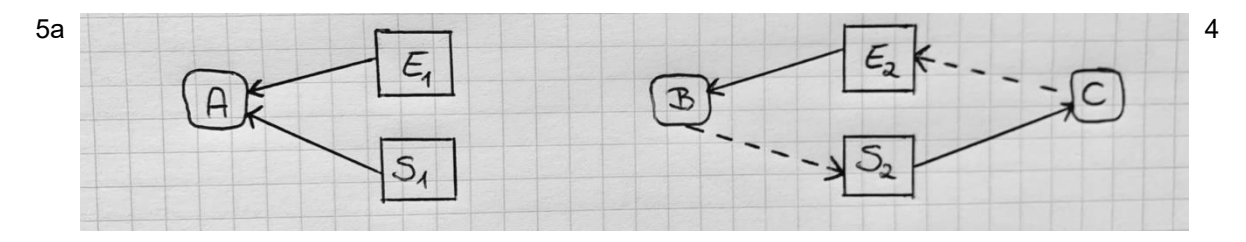

Im Betriebsmittelzuteilungsgraphen ist zu sehen, dass Ada einen Eimer und eine Schaufel zum Bauen hat. Die Verklemmung tritt zwischen Bill und Charles auf, von denen jeder nur eines der beiden Betriebsmittel hat und das jeweilig andere anfordert. Bill hat den zweiten Eimer und will die zweite Schaufel. Charles wiederum hat die zweite Schaufel und will den von Bill besetzten zweiten Eimer.

- 5b Eine Verklemmung in einem Betriebsmittelzuteilungsgraphen ist zu erkennen, wenn ein 2 Prozess (hier C) ein Betriebsmittel (hier E2) anfordert, welches jedoch von einem anderen Prozess (hier B) belegt wird, der wiederum ein Betriebsmittel (hier S<sub>2</sub>) anfordert, das durch den ersten Prozess (hier C) belegt ist.
	- **→** Der Betriebsmittelzuteilungsgraph enthält einen Zyklus.
- 5c Beispielsweise gibt Charles seine Schaufel an Bill ab und fordert auch den Eimer nicht an, 1sondern wartet bis entweder Ada oder Bill mit der Sandburg fertig ist und baut anschließend mit deren Eimer und Schaufel seine eigene. Noch schöner wäre es natürlich, wenn die Kinder gemeinsam eine Sandburg bauen würden!